# **Single cell RNA sequencing data analysis Practical exercises 4-6 February 2019**

Åsa Björklund asa.bjorklund@scilifelab.se

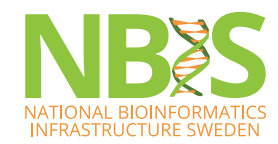

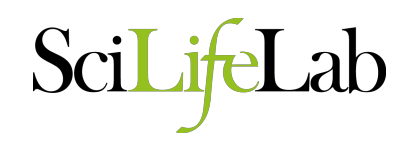

#### **Practical exercises**

• https://nbisweden.github.io/workshop-scRNAseq/ exercises

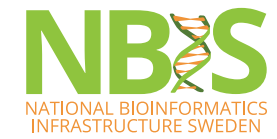

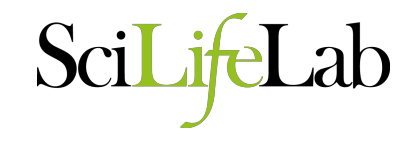

# **Smörgåsbord of exercises:**

- Pipeline SmartSeq2
- PCA, tSNE, clustering own code
- KNN-graphs igraph package
- **QC** with Scater package
- Batch effects
- Normalization methods
- SC3 clustering
- Pagoda
- Seurat package
- Differential expression
- Monocle pseudtime

- Biomart
- **Example Sbatch script**

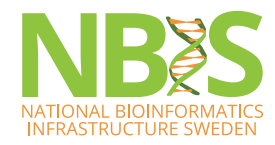

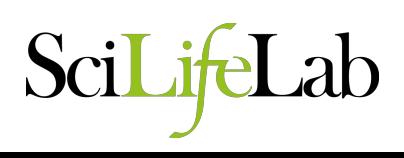

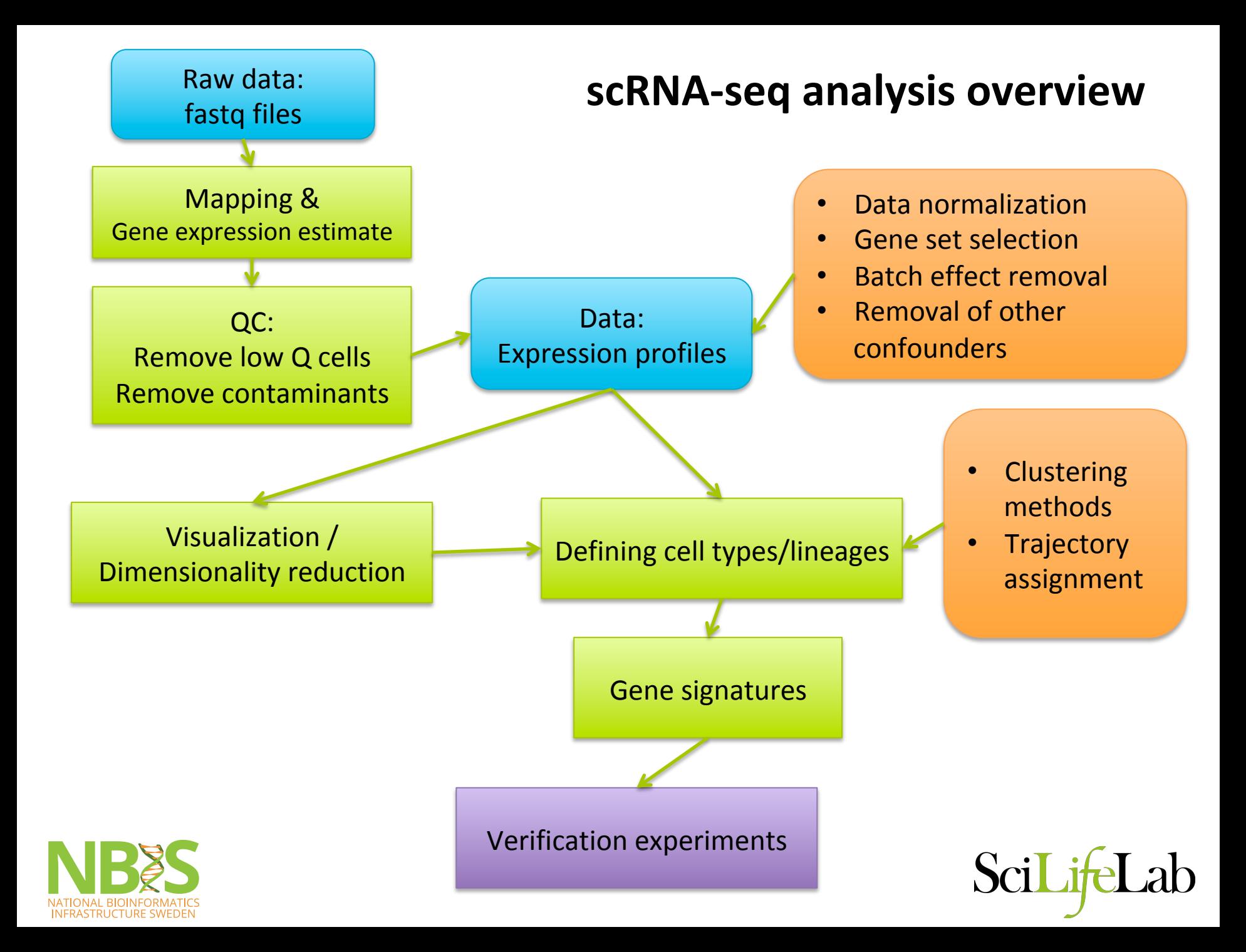

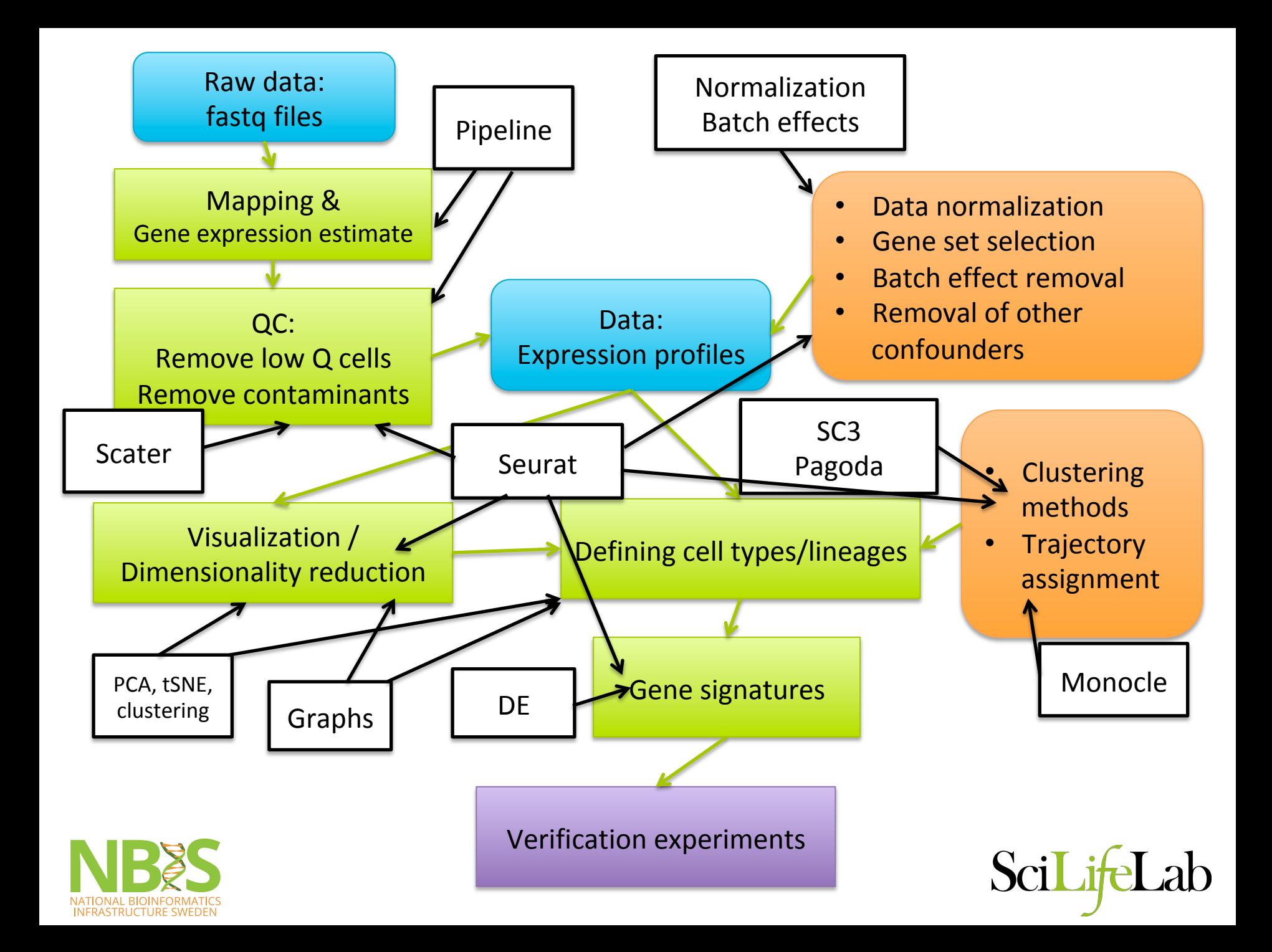

#### **Practical exercises**

- We have several different exercises and we do not expect all of you to have time to go through all of them during the few hours that we have.
- Focus on the ones you feel is most relevant for your research and start there.

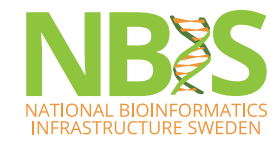

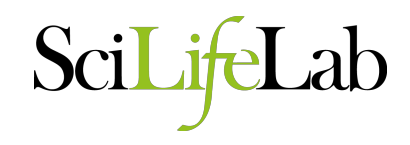

## **Troubleshooting**

- We have put up a FAQ page where we will try to put up common problems & questions
- It is important that you learn how to troubleshoot yourselves.
	- $-$  Look at your error messages, perhaps the answer is there?
	- If not Google is your best friend! Forums like Seganswers, Stackexchange, Bioconductor support forum and some specific forums for each package may have the answer.
- TAs are there to answer any questions and give suggestions, but we may not always have the answer.

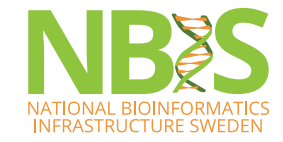

## **The datasets**

- Human tonsil innate lymphoid cells (ILCs)
	- SmartSeq2 data from 3 donors
- Mouse embryonic development
	- $-$  SmartSeq2 data from oocyte to blastocyst stage

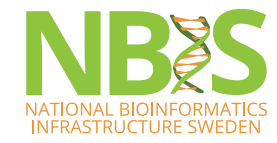

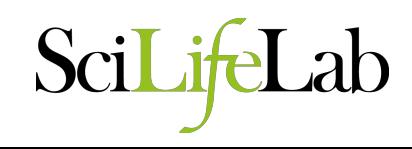

#### **ILCs from human tonsils**

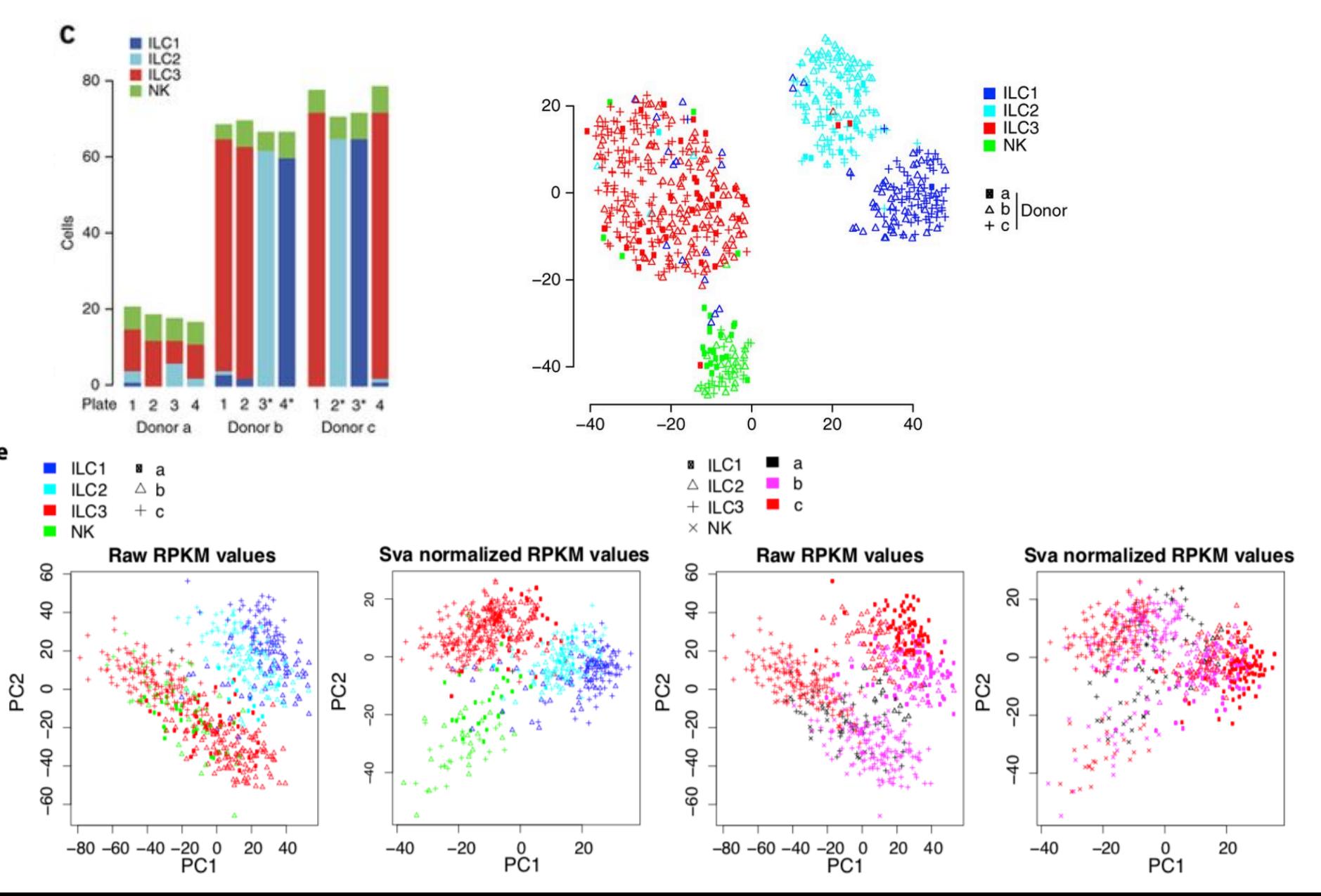

#### **Mouse embryonic development**

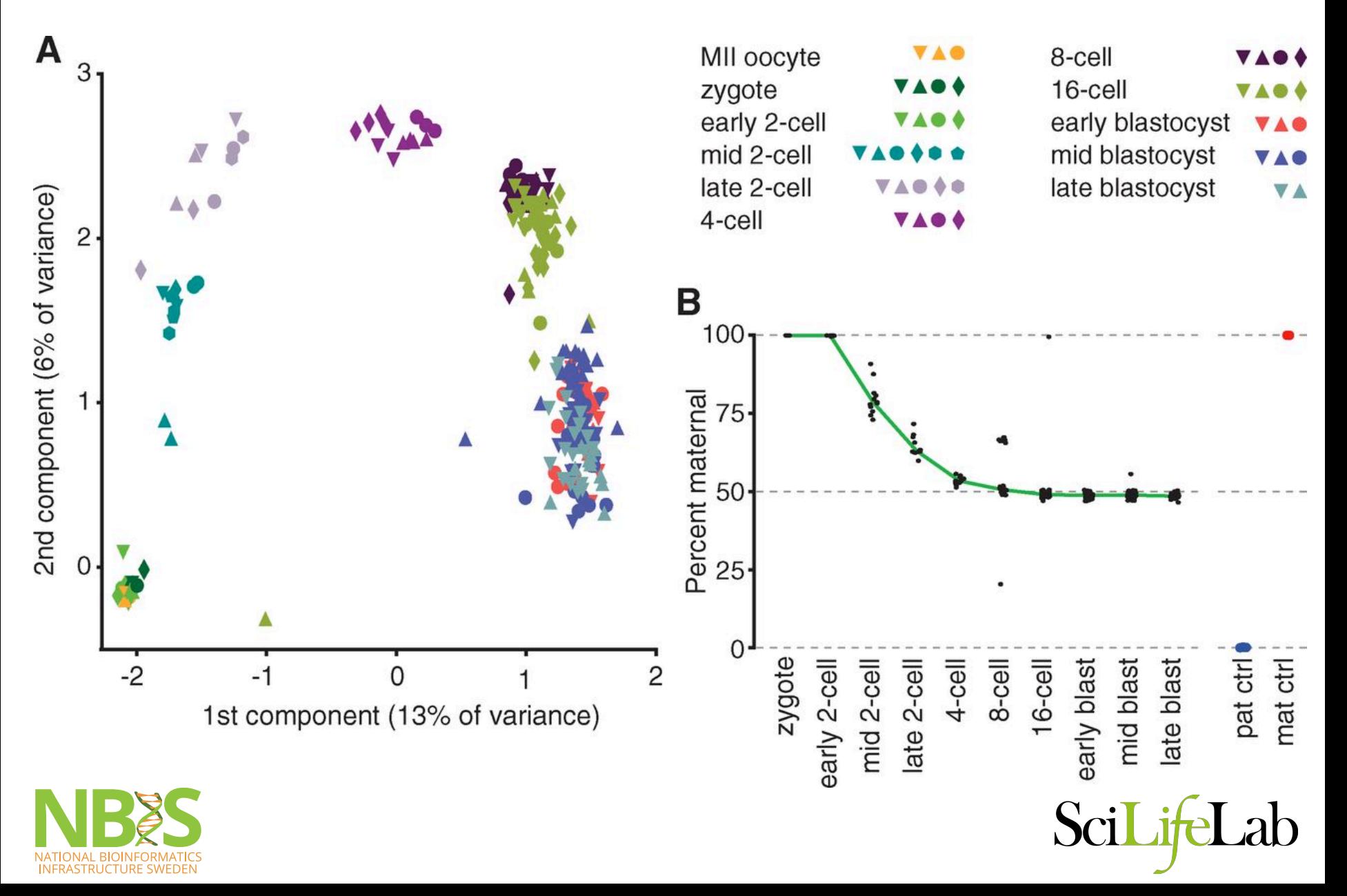

### **Using the Uppmax allocations**

- Project space /proj/g2019002
- Allocations each day:  $g2019002$  04 /  $g2019002$  05

• **OBS!** Wednesday 6<sup>th</sup> of February is Maintenance window for Uppmax  $-$  if you want to run the pipeline exercise, do it Monday/Tuesday!

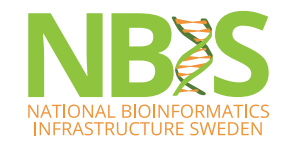

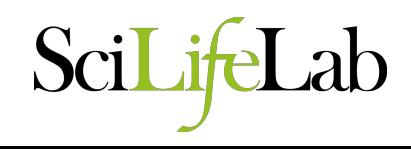

## **Working with your own data**

- Keep in mind that some steps of the tutorials have smaller datasets or pre-computed files for computeintensive steps. Work with parallel R-sessions and run other exercises while you wait or submit to Uppmax as sbatch jobs.
- If you need to convert between gene names, ensembl ids etc, have a look at the BiomaRt tutorial
- Our main focus will be to get everyone through their tutorials, but if time permits we can help you with conclusions from your data.

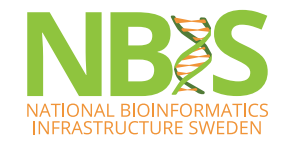

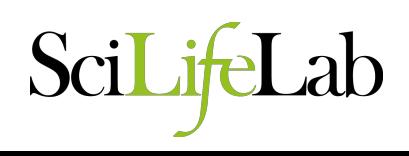